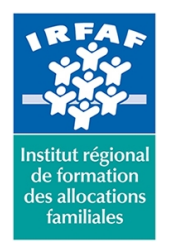

67 avenue Jean Jaurès - 75019 PARIS CEDEX 19 - Tél. : 01 71 13 36 18 **Siret : 381 050 996 00127 – APE 8559 A – N° déclaration d'activité : 11 75 48596 75**

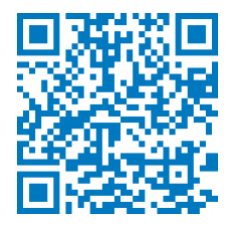

# **PowerPoint : perfectionnement**

# **Objectifs :**

- Créer rapidement des présentations élaborées en intégrant des objets multimédias ou des schémas imbriqués
- Utiliser judicieusement l'interactivité et les animations pour renforcer l'impact de vos présentations

## **Programme :**

- **Concevoir une présentation**
	- o identifier les points clés d'une présentation réussie
	- procéder avec méthode : 5 étapes
	- o gestion du texte : espaces réservés, zones de texte
	- gestion typographique : appliquer les règles
	- mettre au point son plan : le mode Plan

#### **Gestion efficace du texte**

- spécificités des espaces réservés, particularités des zones de texte
- o règles et gestion typographique
- mode plan
- **Gestion d'une ligne graphique**
	- créer un thème personnalisé : jeu de couleurs, polices et effets
	- modifier le texte et les objets du masque des diapositives
	- $\circ$  exploiter plusieurs masques
	- ajouter une ou plusieurs dispositions personnalisées à un masque
	- o organiser des sections
- **Illustrer vos présentations : images et multimédia**
	- exploiter des photos numériques : travailler le
	- cadrage, la luminosité, les couleurs, le détourage, le photomontage
- **Identifier les contraintes liées aux différents formats**
	- insérer et paramétrer des objets multimédias : vidéos ou sons
- **Réaliser rapidement des schémas imbriqués**
	- insérer un diagramme SmartArt
	- convertir du texte en diagramme
	- utiliser des formes connectées
	- vers l'infographie : schématisation de concepts
- **Concevoir une présentation interactive**
	- définir une navigation personnalisée

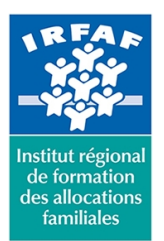

## **Institut Régional de Formation des Allocations Familiales**

67 avenue Jean Jaurès - 75019 PARIS CEDEX 19 - Tél. : 01 71 13 36 18

**Siret : 381 050 996 00127 – APE 8559 A – N° déclaration d'activité : 11 75 48596 75**

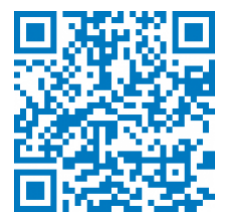

créer des boutons d'action, des liens hypertextes lier plusieurs présentations

#### **Animer vos présentations**

- $\circ$  optimiser transitions et animations
- définir des effets d'apparition, d'emphase ou de disparition
- o déplacer un objet sur une trajectoire
- o déclencher une animation par un clic sur un objet
- **Communiquer, partager une présentation**
- créer une vidéo
- saisir des commentaires

## **Méthode pédagogique :**

- Apports théoriques et méthodologiques
- Etudes de cas
- Cas pratique

## **Modalités d'évaluation et de validation :**

- **Evaluation de positionnement** : sous forme d'un questionnaire ou d'un tour de table avec le formateur pour valider les prérequis, pour évaluer les besoins individuels et pour déterminer le niveau de connaissances
- **Evaluation des acquis** : validation de la compréhension et de l'acquisition des connaissances sous forme de mises en situations, de réflexions collectives et d'utilisation d'outils de diagnostic
- **Evaluation à chaud :** à la fin de la formation, un bilan oral est effectué par le formateur et une évaluation écrite adressée aux stagiaires permettent d'apprécier la qualité de la prestation et de mesurer l'efficacité de l'action au regard des objectifs globaux
- **Evaluation à froid** : réalisée avec un outil interne Caf
- **Attestation de suivi** : Feuille de présence
- **Certificat de réalisation** mentionnant la nature, la durée de l'action est remis aux stagiaires à l'issue de la formation

#### **Accessibilité :**

Nous mettons tout en œuvre afin d'offrir aux personnes en situation de handicap des conditions optimales d'accès et d'apprentissage. N'hésitez pas à contacter Naima Ouari référent handicap naima.ouari@caf92.caf.fr - 01 87 02 85 25 / 06 09 28 97 89 directement pour lui signaler vos besoins spécifiques.

**Public cible :** Tous publics **Pré-requis :**

> Disposer d'une licence Microsoft Office 365 client lourd E3 avec la version du logiciel installée en application de

**Tarif / Jour / stagiaire :** 150 € **Modalités animation :** présentiel **Formateur :** Prestataire externe

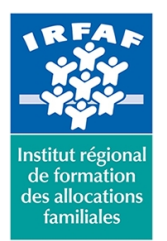

# **Institut Régional de Formation des Allocations Familiales**

67 avenue Jean Jaurès - 75019 PARIS CEDEX 19 - Tél. : 01 71 13 36 18 **Siret : 381 050 996 00127 – APE 8559 A – N° déclaration d'activité : 11 75 48596 75**

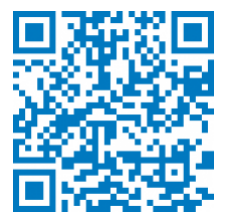

#### bureau

Avoir suivi la formation Powerpoint initiation ou avoir une bonne pratique du logiciel

### **Programmation :**

Nous contacter Planification sur le site irfaf.fr

#### **Catégorie :**

Microsoft 365 : PowerPoint

**Lieu :**

Irfaf

# **Effectif :**

4 à 7 agents **Durée en jours :**

**Durée en heures :**